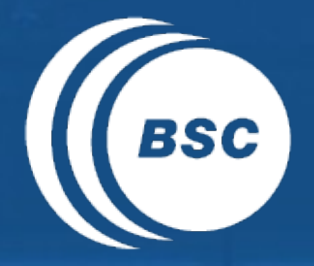

Barcelona<br>BSC Supercomputing<br>Center **EXCELENCIA SEVERO** Centro Nacional de Supercomputación

## **s2dverification**

#### Update meeting – 03/06/2016

Mailing list: s2dverification@bsc.es

Wiki: https://earth.bsc.es/wiki/doku.php?id=tools:s2dverification

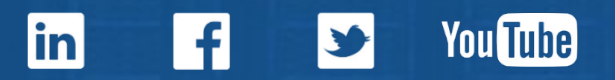

#### **Outline**

 $\bullet$ **EXCELENCIA SEVERO Barcelona**  $OCHO<sub>A</sub>$ **Supercomputing RSC Center** Centro Nacional de Supercomputación

- Current state
- Features in testing phase
- Paper to JSS
- Vignettes
- Compatibility break
- Issues and comments
- Useful links

#### Current state

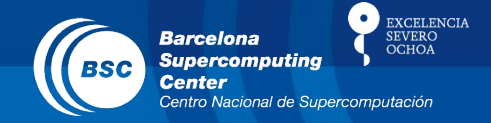

- Current version: s2dverification v2.5.0
- New release soon: s2dverification v2.6.0
	- Will be uploaded on CRAN after 6 months.
	- Updated configuration file:

#### **BEFORE:**

data  $\le$  Load('tos',  $\exp = \text{i}00k'$ ,  $\cos = \text{NULL}$ ,  $\text{s}$ dates = '19901101')

#### **AFTER:**

```
data \le Load('tos', \exp = i00k', \cos = NULL, sdates = '19901101')
or
data \le Load('tos', \exp = \sec(\theta) - \cosh(\theta)', \cos = \text{NULL}, \sin(\theta) = \tan(\theta) - \tan(\theta)')
```
#### **BEFORE:**

```
data \le Load('tos', \exp = NULL, \cos = 'HadISST', sdates = '19901101')
```
#### **AFTER:**

data <- Load('tos',  $exp = NULL$ ,  $obs = 'ukmo/hadisst v1.1'$ , sdates = '19901101') **or** data <- Load('tos',  $exp = NULL$ ,  $obs = 'hadisst_v1.1', sdates = '19901101')$ 

### Current state

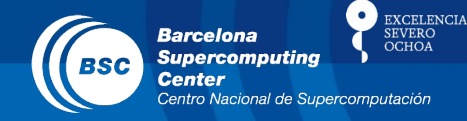

# • Latest release: s2dverification 2.6.0 – Updated configuration file:

```
exp = 'ECMWF_S4_Sea'exp = 'EnsMetfrseas'exp = 'EnSEcmwfSeas'exp = 'EnsIfmSeas'exp = 'EnsCertacsDec'exp = 'EnsIfmDec'exp = 'DePresysAsimDec'exp = 'cancm4dec1'exp = 'cancm4dec2'obs = '20thCv2'                           |
var = 'tasmin q90'var = 'sien'var = 'sia_RegionName'     |   var = 'sia_RegionName' 
var = 'moc_40N55N_1-2km'
```
#### **BEFORE AFTER**

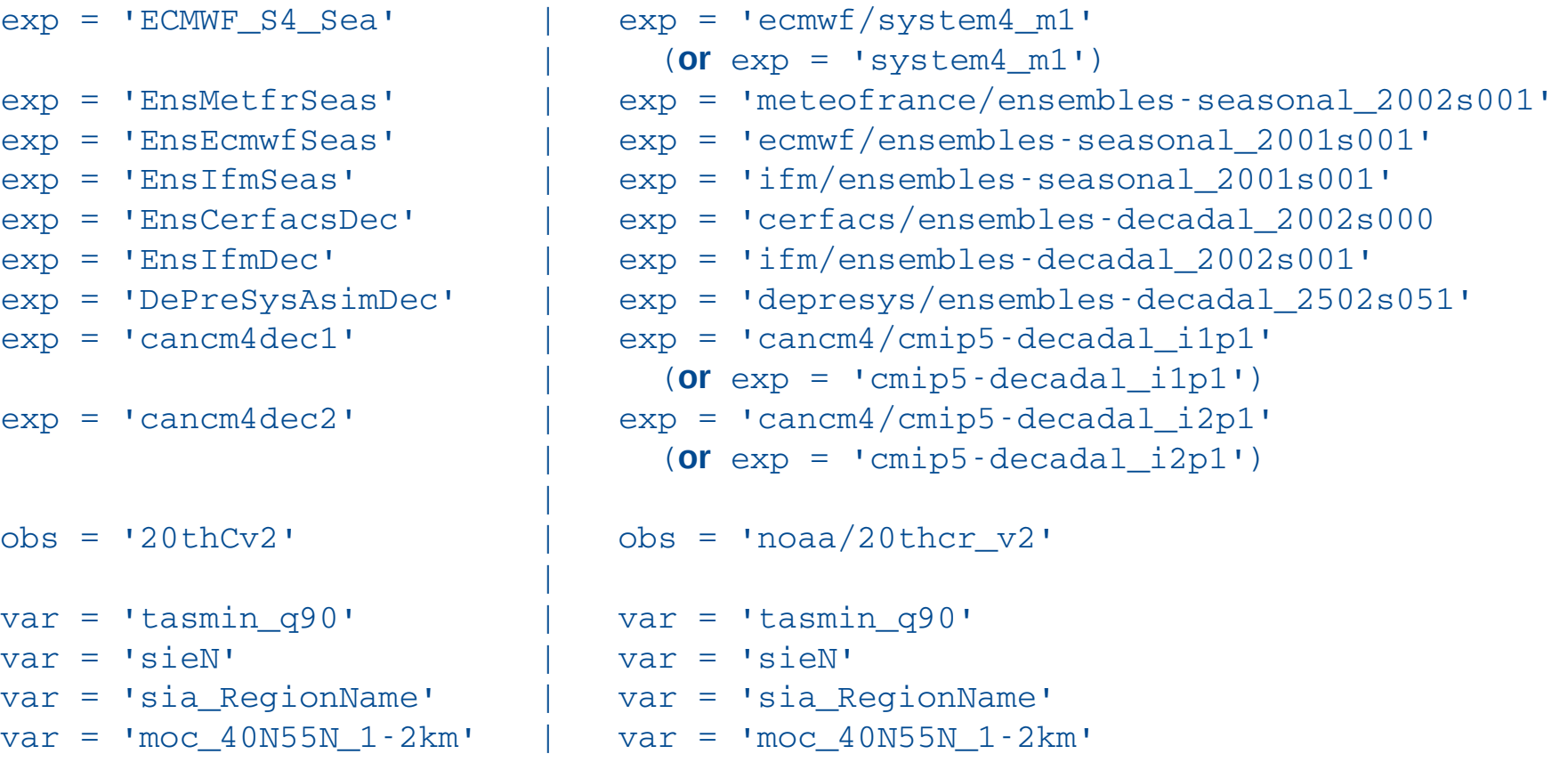

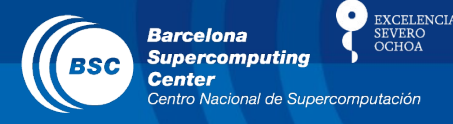

- Latest release: s2dverification 2.6.0
	- New features: EOF(), ProjectField(), SVD(), NAO(), UltimateBrier(), Cluster(), ToyModel(), StatSeasAtlHurr(), Composite(), AnimVsLTime(), PlotBoxWhisker().
	- Can now plot arrows on PlotEquiMap().
	- Can now save plots from all plot functions in multiple formats.
	- Can now display plots onscreen from all plot functions (via fileout = NULL).
	- Load() now returns objects closer to the format in downscaleR. Initial and end dates of each time step are now provided.

#### Current state

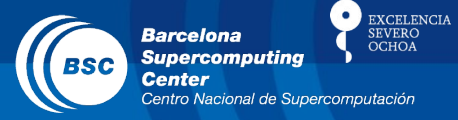

- Latest release: s2dverification 2.6.0
	- Load() returns labelled dimensions.
	- Improvements in Smoothing().
	- Load() now stops if the tags \$START\_DATE\$ or \$YEAR\$+\$MONTH\$+\$DAY\$ are not in the path pattern of any of the experiments.

### Features in testing phase

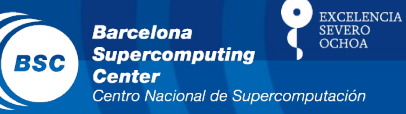

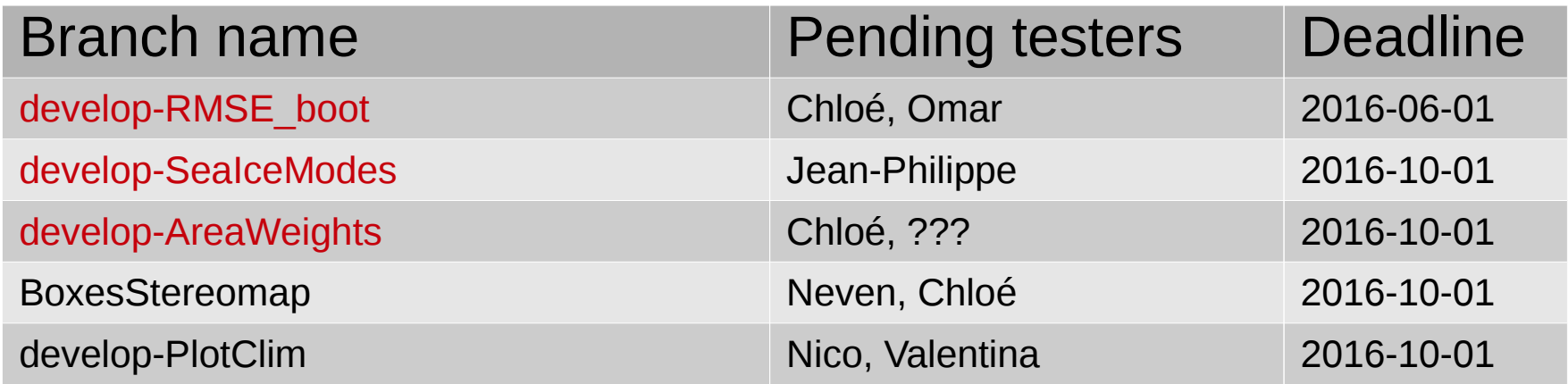

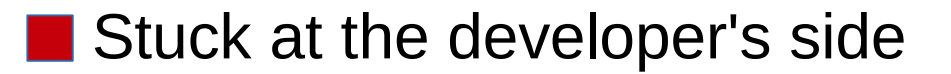

#### Paper to JSS

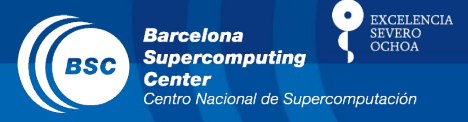

- Sections pending to write:
	- All written.
- Some references missing, LP pointed out. Please review yours.
- Some coloured paragraph, please review yours.
- To be submitted around 2016-06-15.

### **Vignettes**

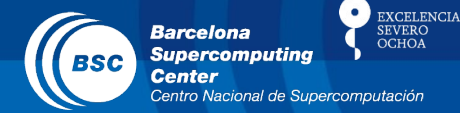

- Nico to re-write some parts.
- List of responsibles:
	- Overview: LP
	- Data retrieval: LP
	- Statistics: Javi, Neven
	- Visualisation: François
	- Example: Valentina
	- Tutorial: Chloé

### Compatibility break

- **EXCELENCIA Barcelona Supercomputing**
- Towards s2dverification v3.0.0 s2dv v3.0.0
	- A compatibility break will happen in Jan 2017 approx.
	- The name of the new version will change to 's2dv'.
	- Both packages will be available simultaneously in the machines.
	- Some releases of v2.6.X will happen with:
		- enhancements to load CMORized data.
		- new plotting system.
	- Plan in drive:

[https://docs.google.com/spreadsheets/d/1zj5\\_VEAJGVhc0mZ7n-5u313IjXEFjow9iqTX9fGd21g](https://docs.google.com/spreadsheets/d/1zj5_VEAJGVhc0mZ7n-5u313IjXEFjow9iqTX9fGd21g/edit#gid=0) [/edit#gid=0](https://docs.google.com/spreadsheets/d/1zj5_VEAJGVhc0mZ7n-5u313IjXEFjow9iqTX9fGd21g/edit#gid=0)

- Júlia will start work on the compatibility break next week.
- Nico will keep working on paper, Vignettes and Load() enhancements to load CMORized data.

### Compatibility break

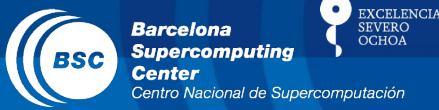

• Can switch versions with:

```
#!/bin/bash
```

```
# Old old version
module load s2dverification/2.4.6-foss-2015a-R-3.2.0
```

```
# Old version
module load s2dverification/2.5.0-foss-2015a-R-3.2.0
```

```
– No need, by now, to specify version number in your 
  scripts.
```
#### Issues and comments

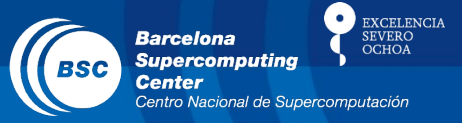

- If documentation is not clear for any function, discuss with developer and improve:
- create a GIT branch > improve > push > merge request
- Ongoing developments?
	- Chloé's correlation difference.
	- Jean-Philippe's hurricane density and track plot.
	- Nicola's enhancements of PlotEquiMap().
	- Martin's enhancements of PlotStereoMap().
- Other issues?

**EXCELENCIA** 

**Barcelona Supercomputing Center** 

### Useful links

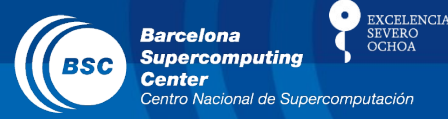

- How to develop in s2dverification https://earth.bsc.es/wiki/doku.php? id=tools:s2dverification#development
- **GitLab**

https://earth.bsc.es/gitlab/s2dverification

- Script to test or try features in development /shared/earth/software/scripts/test-s2dverification feature
- Script to upgrade configuration files ( $v2.4.6 \rightarrow v2.4.7$ ) /shared/earth/software/scripts/convertConfig.R file.conf

#### www.bsc.es

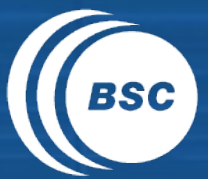

**Barcelona Barceform**<br>Supercomputing<br>Center Centro Nacional de Supercomputación

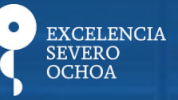

### Thanks for your attention

nicolau.manubens@bsc.es